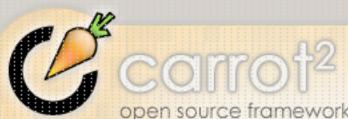

Algorithms

**Publications** 

Contact us

Authors

Spin-off

Powered by C2

open source framework for building search clustering engines

1 Developers Forum Home ng performance (stc) Download Documentation List Threaded FAQ Forum eishay - Improoving performance (stc) Source Code License

Reply More

Refresh Permalink Graham Perrin

11 messages Options

know if there is a better place for such discussion.

we can make the loop that does the create links in base clusters graph at STCEngine.createMergedClusters run in y that make it much faster for large amount of documents.

documents it decreased the time for the same code section from 67971ms to 20465ms (more then three times

ample code, please let me know if there is a better way to share it: d createLinksInBaseClustersGraph(final float MERGE\_THRESHOLD)

four cores machine. olExecutor tpe = new ThreadPoolExecutor(4, 4, 1000, TimeUnit.SECONDS, new Queue<Runnable>(baseClusters.size())); reTask> list = new ArrayList<FutureTask>(); = 1; i < baseClusters.size(); i++)

index = i; ask task = new FutureTask(new Callable(){

Object call() throws Exception

Cluster a = (BaseCluster) baseClusters.elementAt(index); long a\_docCount = a.getNode().getSuffixedDocumentsCount();

nt j = 0; j < index; j++)

seCluster b = (BaseCluster) baseClusters.elementAt(j);

ial double a\_and\_b\_docCount = a.getNode() .getInternalDocumentsRepresentation().numberOfSetBitsAfterAnd( b.getNode().getInternalDocumentsRepresentation());

BUG: This check should be bidirectional (see Zamir's paper). (((a\_and\_b\_docCount / b.getNode().getSuffixedDocumentsCount()) > MERGE\_THRESHOLD) && ((a\_and\_b\_docCount / a\_docCount) > MERGE\_THRESHOLD))

// add links to base cluster graph. This is actually redundant as // we're adding two // directed edges. a.addLink(b); b.addLink(a);

n null;

cute(task); (task);

eTask task: list)

et();

(xception e)

:StackTrace();

dawid.weiss@cs.put.poznan.pl Hi Eishay, This patch looks sensible -- I guess it will speed up things on multi-core processors, but...

hay Absolutely Dawid, the snippet wasn't meant to be a patch :-) I actually thought about some generalization of the...

JIRA dawid.weiss@cs.put.poznan.pl > I actually thought about some generalization of the pool. There might be more > places in the code where we could...

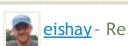

pr 19, 2009; 05:35am eishay - Re: Improving performance (stc)

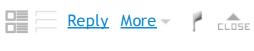

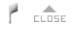

I do get your point. We generally consider a clustering process to be

single-threaded (because in search results clustering scenario processing cores

are saturated by HTTP requests anyway). Multi-threading is for running multiple

· clustering processes concurrently and this can be done safely via

CachingController, for example.

'Il check the use of CachingController for throughput, but right now I'm more concerned about the latency. Though I know I cannot make it fast enough for online processing with the data profile I'm going to use, I would like to have it complete asap.

I guess what I'm trying to say is that I don't have any good hints as to where

such a generalization could be placed in the existing codebase. Since you're

working with larger data sets it's your call to suggest something -- if anybody · doesn't like it, you can count on our assertiveness :)

'm examining the application with a profiler (YourKit) and trying find parallelize only in places it is possible and really akes a significant amount of cpu time. I'll keep you updated :-)

> Can you give me a pointer to this? Sounds interesting. Java6 is really a huge

>> boost in performance. We will try to keep backward compatibility with 1.5, but I

> would tell everyone to make the switch to 1.6 asap.

\*J is really cool:

http://www.infog.com/news/2007/07/concurrency-java-se-7

http://gee.cs.oswego.edu/dl/papers/fj.pdf

Infortunately I'll be stuck in the next few months with java5 on my development environment (waiting for Apple to fix bug which is a blocker for me). But as soon I'll be able to use java6 I'll convert whatever threadpool code I'll do to FJ.

Scala fanboy mumbling to himself> Another option is to use Scala's Actors which is also based on FJ and runs on java5 -) <end of mumbling>

Eishay

pr 20 JIRA dawid.weiss@cs.put.poznan.pl Interesting reading, thanks. I don't think switching to FJ can improve things a lot in our case because the number... -- Apr 20 Stanislaw Osinski > > Interesting reading, thanks. I don't think switching to FJ can improve > things a > lot in our case because the...

---- Apr 21 eishay Thanks Stanislaw, I'll look into it. Eishay

u hui Hi, all I am a new commer to carrot, and nowadays want to build a academic paper search engine with clustering...

eishay Hi Eric, I totally makes sense. I am trying to use Carrot in a bit different way, i.e. not for real time but more of...

19 zhu hui Hi, Eishay Thanks very much for your kindly reply. I have just readed the doctor thesis of David Weiss. I...

<u>m</u> | 29 views

e Forum Powered by Nabble

<u>Help</u>